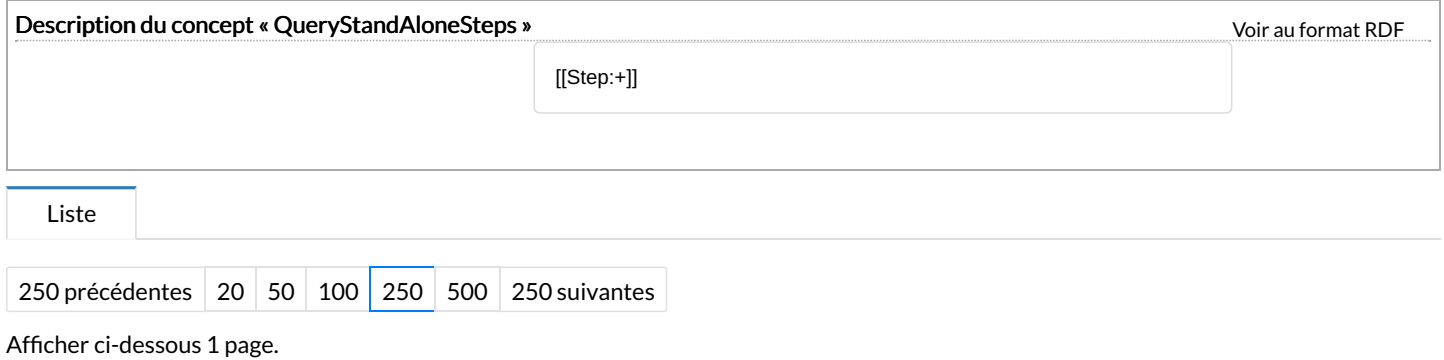

## T

[Step:Testcgth](https://communaute.klosup.fr/wiki/Step:Testcgth) [+](https://communaute.klosup.fr/wiki/Sp%25C3%25A9cial:Parcourir/:Step:Testcgth)